## **Projects management**

The com.nomagic.magicdraw.core.project.ProjectsManager class is responsible for containment and management of projects.

## Use the code below to access ProjectsManager

```
ProjectsManager projectsManager = Application.getInstance().
getProjectsManager();
```

**Related pages** 

- Project loading and saving Used project management

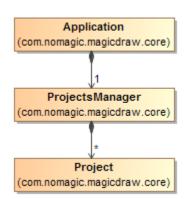

ProjectsManager provides the API for com.nomagic.magicdraw.core.Project creating, closing, saving, loading, and activating. A program can have multiple opened projects, but only one project can be active.

```
//Gets all the projects
List<Project> projects = projectsManager.getProjects();
//Gets an active project
Project activeProject = projectsManager.getActiveProject();
```

An active project can also be accessed directly from com.nomagic.magicdraw.core.Application:

```
//Gets an active project
Project project = Application.getInstance().getProject();
```

(i) You can find the code examples in <installation\_directory>lopenapilexamples\projects